# How To Produce Amazing A.I. Images With Midjourney

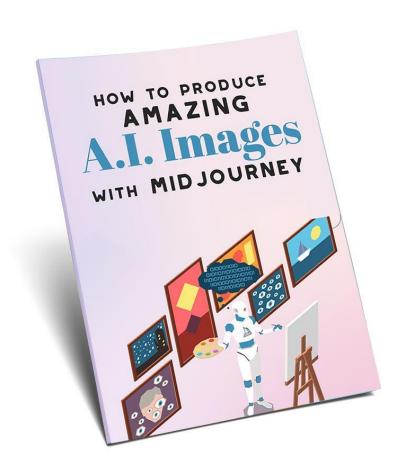

### Disclaimer

This report provides information to help you live a better and more successful life. The content provided in this report is for informational purposes only and should not be considered professional financial, tax, health or legal advice. Some of the content in this report is a.i. generated for research purposes. You assume all the risks of your decisions and you are solely responsible for conducting thorough, independent research before taking action. Please be sure to do your own follow up due diligence.

### Introduction

Artificial Intelligence (AI) has been used to create stunning and complex images for decades. AI has helped to revolutionize how artists approach the creative process, allowing them to create beautiful and thought-provoking images. AI-driven image creation techniques have become increasingly popular, with the technology being used to generate artificial neural networks capable of producing photorealistic images that can be used for a variety of purposes, from advertising to scientific research.

In this report, we will explore how Midjourney can be used to create great images. We will explore the advantages and disadvantages of Al-generated images, discuss the best practices for creating these images, and consider the implications for the future of image creation.

# What is Midjourney?

Midjourney is an AI image generator designed to help users quickly and easily generate beautiful visuals. It uses artificial intelligence to produce stunning visuals with minimal effort and time. The tool is highly customizable and allows users to create unique visuals in seconds.

Midjourney was created by a team of professional designers and developers who wanted to make creating images easier and more efficient. With the AI image generator, users can produce visuals that look like a professional created them without any previous design or coding knowledge. The visuals produced are of high quality and are often used in advertising, presentations, social media, websites, and more.

The AI image generator can generate visuals in various formats and sizes. It is capable of producing visuals in different resolutions, allowing users to create visuals for different

platforms, such as mobile, desktop, and print. Midjourney also offers a range of customization options, allowing users to create visuals that are unique and in line with their branding.

For easier access, you can use Discord to utilize Midjourney and create great Al images.

### What is Discord?

Discord is an Internet voice and text-based chat application designed for the gaming community. It's easy to use, free, and allows for quick and convenient communication within gaming communities. Discord has quickly become the go-to platform for gamers and gaming communities to stay in touch and plan gaming sessions.

At its core, Discord is a real-time chat application that includes many different ways of communicating with others. It supports voice chat and text chat, as well as other features such as file sharing, video streaming, user profiles, and more. Discord also has a variety of extra features, such as a built-in web browser, video and audio playback, and user-created bots.

One of the main benefits of using Discord is its ease of use. Even if you've never used a chat program, you can quickly learn how to use Discord. It's simple and intuitive user interface makes it easy for anyone to start using the application.

Discord provides excellent security features, such as two-factor authentication and HTTPS encryption. This makes it a secure platform to communicate in, and it also allows for user privacy and anonymity.

Discord also has an extensive list of communities and servers dedicated to various topics, such as gaming, programming, art, and more. This makes it easy to find and join communities tailored to your interests.

Discord is a great platform for gamers and gaming communities to stay connected and communicate. Its ease of use, range of features, and excellent security make it an ideal platform for casual and professional gamers. Get started now and <u>create an account in Discord</u>.

# How to use the Midjourney Bot through Discord and create great images

Creating an account in Discord is a relatively simple process that can be done in a few steps.

The first step in creating an account in Discord is to download the application from the website. Once the application is installed and launched, the user will be prompted to create an account and enter their information. This includes a username, email address, and password. It is important to make sure that the username and email address used are not already in use by another user, as this will result in an error.

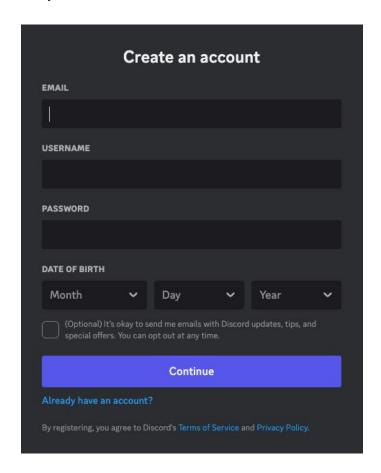

Once the account has been created, the user will be asked to verify their email address. The verification will be sent to the email address you've entered in signing up. After verifying your email address, you can begin using your Discord account.

Thanks for registering for an account on Discord! Before we get started, we just need to confirm that this is you. Click below to verify your email address:

Verify Email

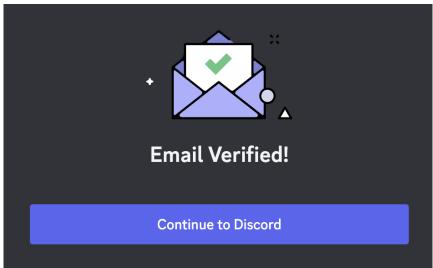

Creating an account in Discord is quick and easy, and once the account is created, users can begin to take advantage of all its features. It is a great way to stay in touch with friends, family and colleagues in a secure and reliable manner.

You can also download Discord to your laptop or smartphone. I'm using a Mac, so I just clicked the "Download for Mac" button, then continued to install the app.

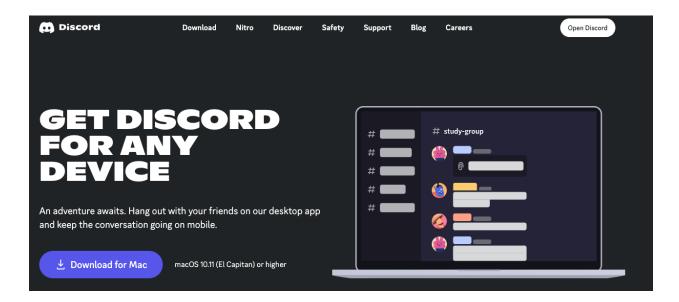

Once everything's set up in Discord, now is the point where you'll learn how to use Midjourney to create great AI images. You can join Midjourney Discord through <a href="mailto:this link">this link</a> or go to Midjourney.com and click Join The Beta. Then, click "Accept Invite".

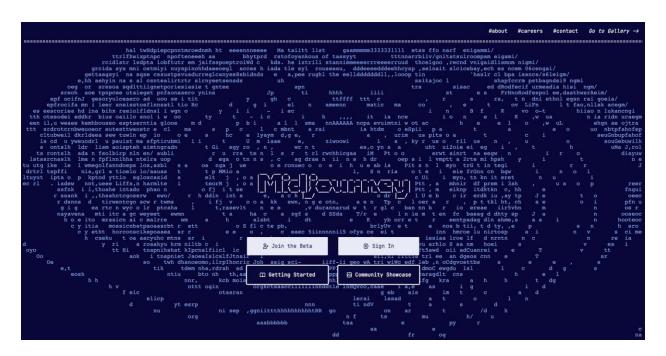

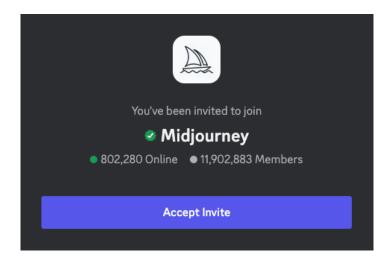

You can use your account and do all these through a browser or the Discord app you just downloaded. The next step is to join a Midjourney Newbies channel on their official server. You can select any newbies-# channel visible in the left sidebar. In this case, I joined the newbies-110 channel.

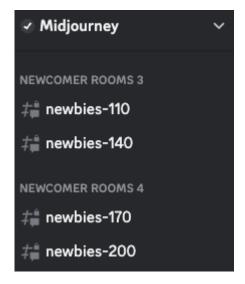

But what if you're on a different Discord server? Creating images is easy with the Midjourney Bot - just make sure the Bot has been invited to your server. To find out how to use it, simply take a look at the instructions on your server.

Interact with the Midjourney Bot on Discord by utilizing Commands. These Commands are useful for generating images from a prompt, altering the default settings, monitoring user information, and performing other advantageous operations. Simply type /imagine followed by a short text description to create an exclusive image.

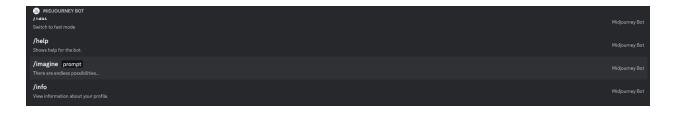

By producing an image, you can take advantage of Midjourney's free trial period. Up to 25 Jobs can be done before a subscription is required. A Job is any action that uses the Midjourney Bot.

These Jobs include the /imagine command, which creates a grid of images, improves the resolution of images, or makes various versions of them - all depleting your free trial time. You can type the /info command to check just how much of your trial time is left.

If you're looking to imagine something, you can use the '/imagine' command and enter your desired description in the prompt box. Hit enter and let your message fly—just make sure you're sticking to the Community Guidelines no matter where you're using the Midjourney Bot.

An AI image generator prompt is an input that guides a computer's artificial intelligence system in producing an image. These prompts can range from a simple text description ("Draw a picture of a tree") to more complicated parameters that involve multiple parts coming together ("Create a picture of a person in a room with a window and a desk"). The prompt aims to give the AI image generator a comprehensive set of directions accurately describing what the AI should generate.

The first step in creating an AI image generator prompt is to determine the intention or desired outcome of the generated image. For example, if the goal is to generate a picture of a tree, the AI system must understand that the resulting image should represent a tree and not something else. This clarity will help guide the AI system as it begins to parse through the parameters of the prompt.

Once the AI image generator's goal is clear, the prompt's parameters can be more specific. For example, if the goal is to generate a picture of a tree, the AI system might need to know what type of tree it's creating (pine, oak, etc.), the size of the tree, the time of day, the weather, and any other relevant details that will add to the realism of the image.

Finally, the AI generator prompt should be tested to ensure that it produces the desired outcome. AI image generators are powerful tools, but the output may not accurately

reflect the intended image if the prompt is too vague or confusing. Therefore, testing and refining the prompt is key to ensuring a successful AI image generation.

Now, we'll try typing in some image ideas. I'm really fascinated with the Hanging Gardens of Babylon. Did it really exist or not? What does it really look like? Who knows, right? So, let's use the Midjourney bot to imagine what it would be like in the modern era. I typed in "the hanging gardens of Babylon in the modern era".

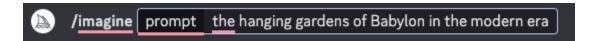

The Midjourney Bot gave me this beautiful grid of images:

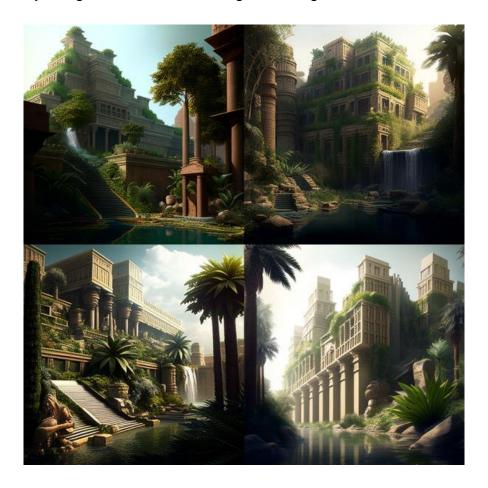

Once the grid of photos has been created, two rows of buttons are then presented. Let's try these buttons!

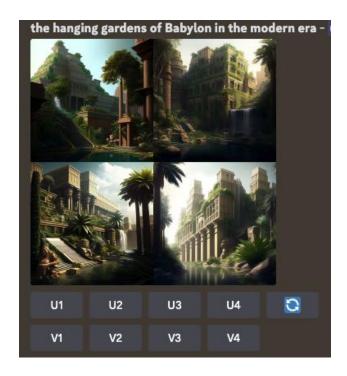

The 'U' buttons can be used to bring an image to the next level, amplifying it to a larger size and sharpening its details. I tried clicking all the 'U' buttons, and here you'll see how the images were enhanced in terms of sharpness:

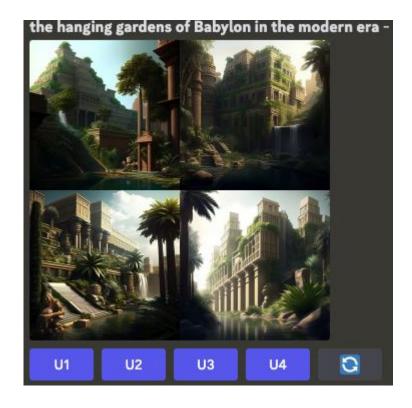

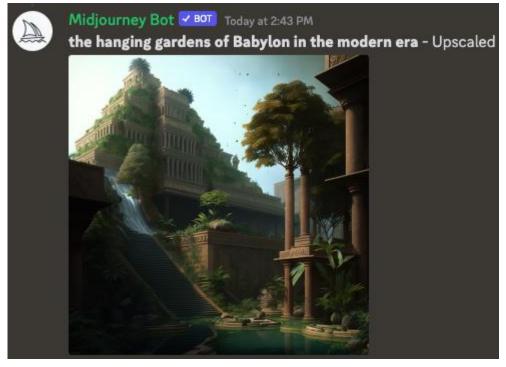

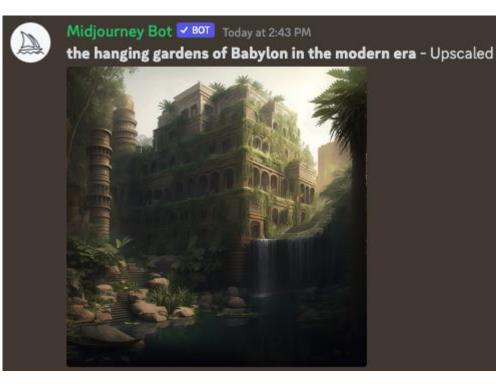

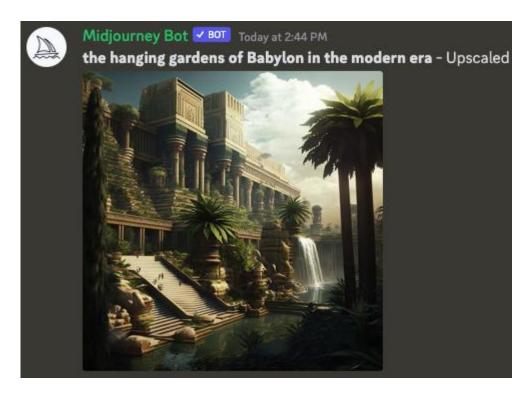

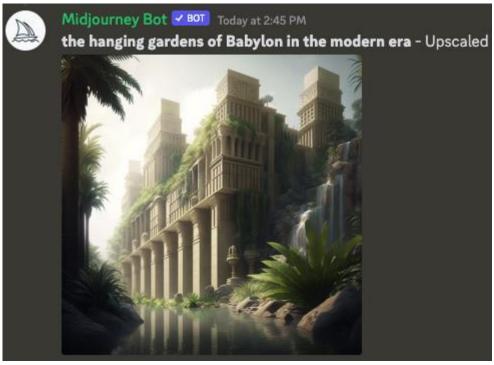

You can scroll all the way down to see the upscaled images one by one sent by the Midjourney Bot. Upon completion of upscaling an image, a new selection of possibilities will become available.

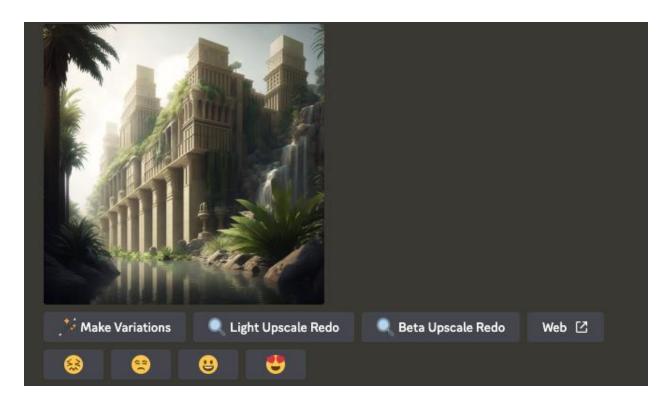

You can make new variations of that single image, producing a new grid of four options. You can also redo the upscale base on Midjourney's <u>upscaler model</u>. Lastly, you can view the upscaled image in your gallery on Midjourney.com if you click the 'Web' button. *More about the viewing of your generated images on the website later!!* 

Feeling happy with an upscaled image you found on Midjourney or Discord? Click that smiley button to make your rating known! Every 24 hours, the top 1000 raters will receive an hour of Fast Mode as a reward. Whether it's your work or someone else's, your expression of opinion based on your aesthetic is valued. Do you admire the visuals, labor, hues, design, or idea behind it? Give them a ranking!

The next one is the 'V' buttons. The 'V' buttons will give you slight modifications to the selected image grid. By doing so, you can come up with a fresh image with a similar aesthetic and arrangement to the one chosen. I tried clicking the 'V' buttons to see more variations of the first and fourth images from the grid.

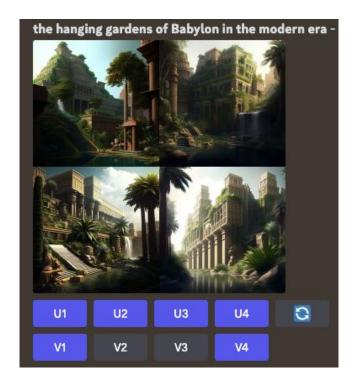

The Midjourney Bot showed me these new variations for the top left and bottom right images, which I think are great:

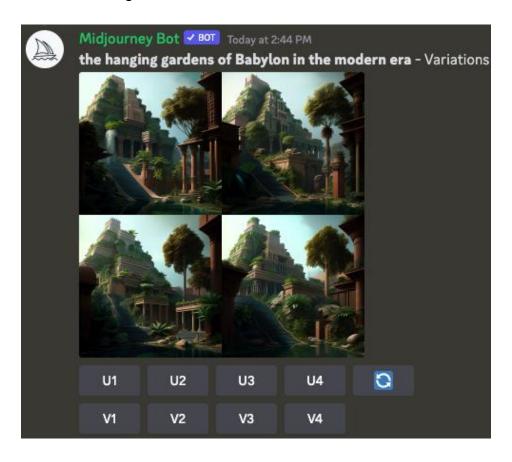

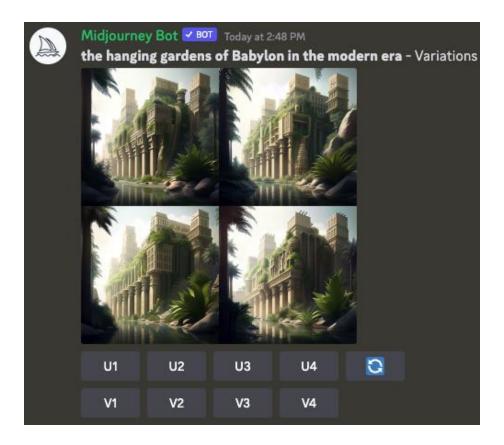

As you can see, you can upscale the new images once again or create new variations for them. For a closer look:

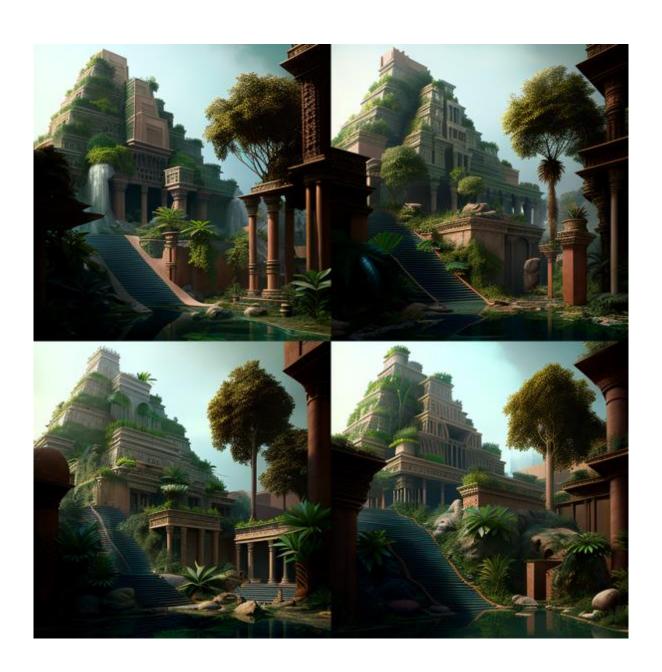

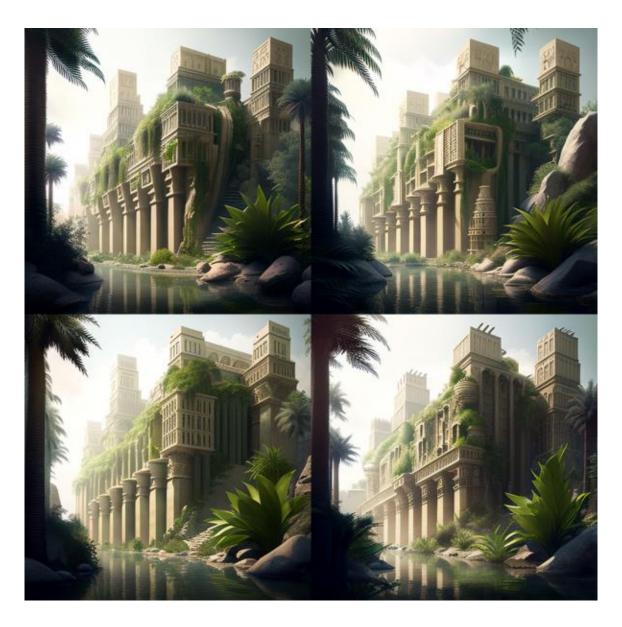

It's crazy! I'm really amazed by this tool. I can just pick one, depending on my preferences.

Now, let's try the re-roll option. A re-roll replicates the Job, thus yielding a freshly generated arrangement of pictures. Here is the newly generated image grid sent by the bot:

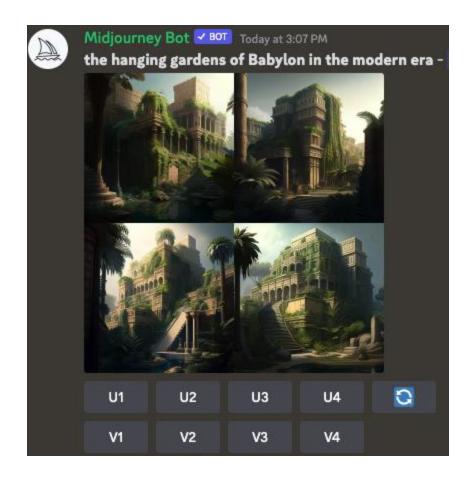

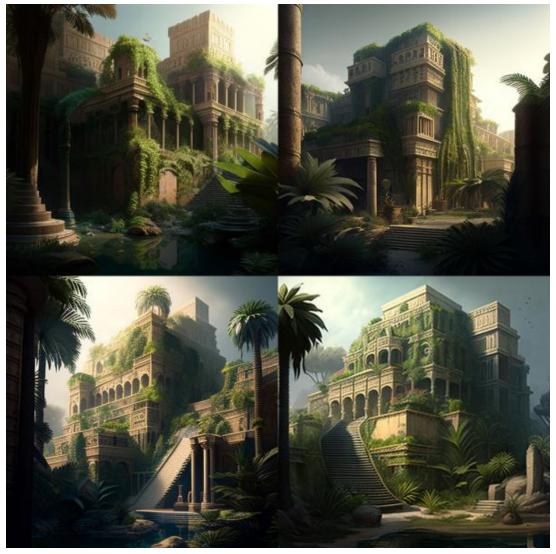

(Closer look)

As usual, you can also upscale or create new variations for this newly generated image grid. How cool is that? There's more!

I tried looking at what other people are generating on the chat server to see if I could enhance the images I'm generating. Some of them really have a long description of the image they want to see, while some list down the features they want for their image.

Let's try this in our images of the Hanging Gardens. First, I tried generating an image that could be great to include in a children's book.

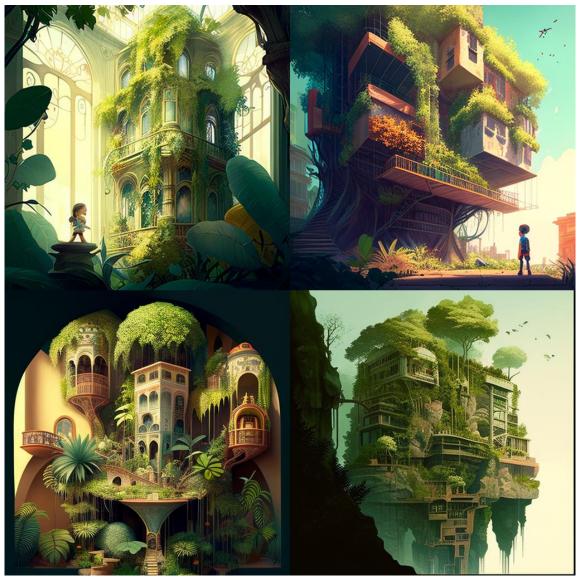

(the hanging gardens of babylon in the modern era, childrens book)

Then, I tried creating a more detailed description of the image I'd like to see.

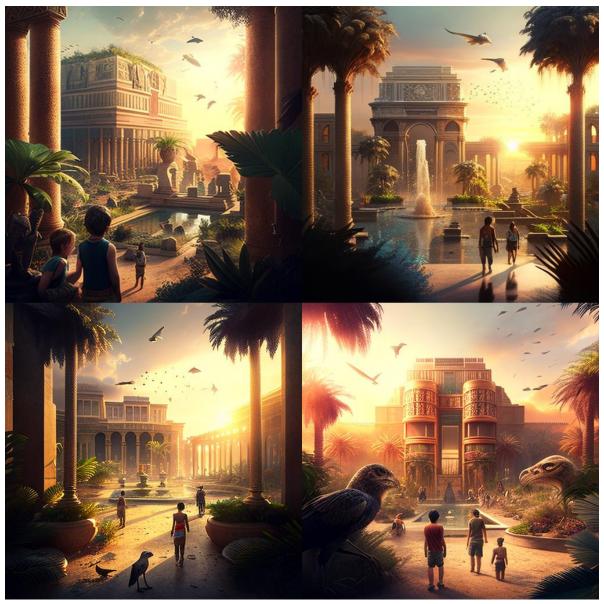

(the hanging gardens of babylon in the modern era with birds flying in the distance and kids playing around. the sun is setting in a developed world where residential and commercial establishments have been built around the legendary wonder of the world)

Here are other prompt examples I used with more specific descriptions for the image I want:

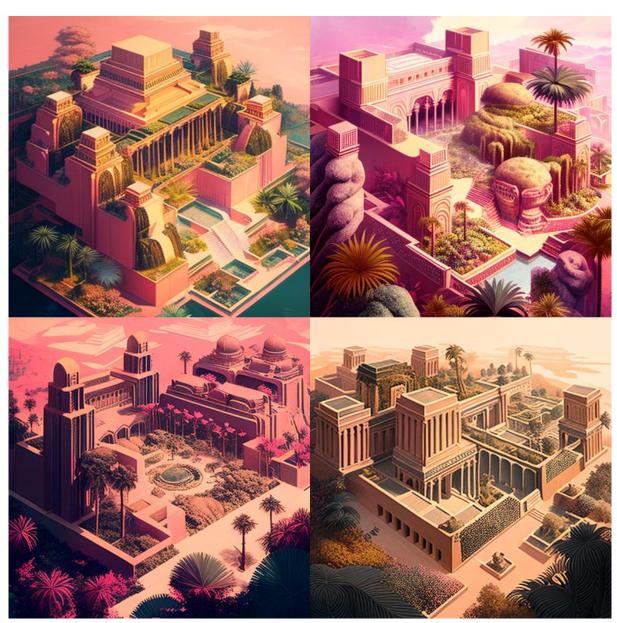

(an aerial view of the hanging gardens of babylon in the modern era with a pinkish background)

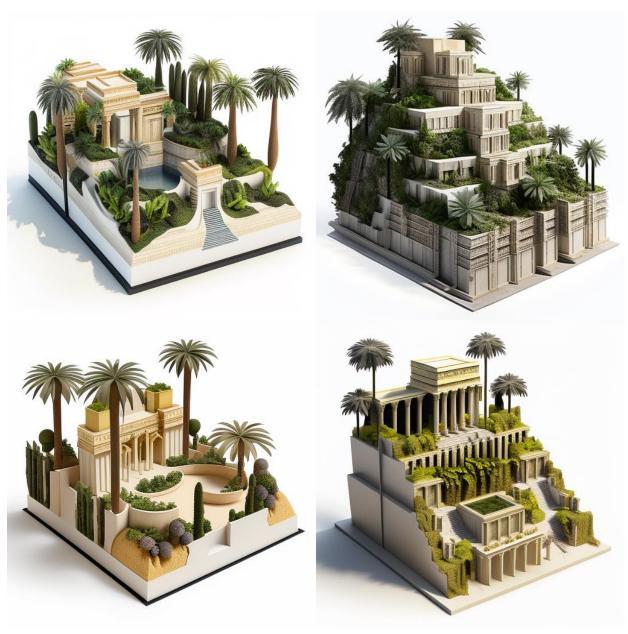

(3D image of the hanging gardens of babylon in a white background)

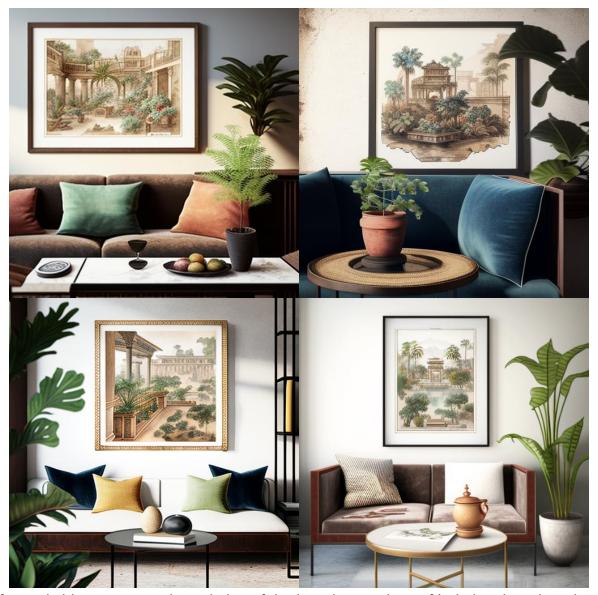

(framed chinese watercolor painting of the hanging gardens of babylon, hanging above a small brown coffee table in a room with Hellenic designs)

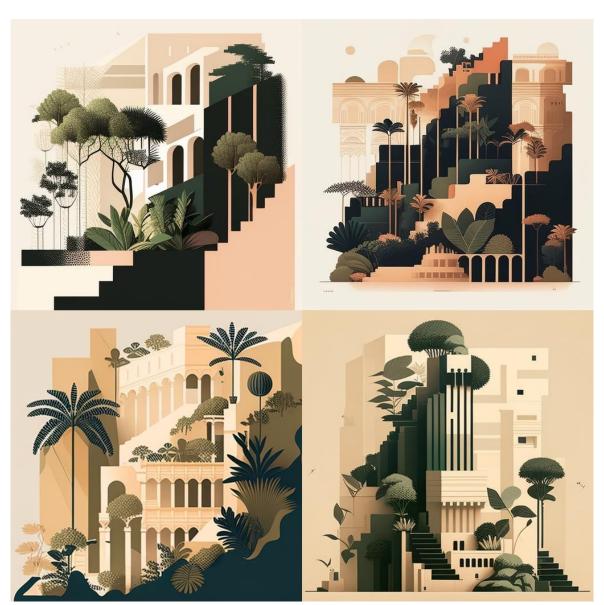

(Create an AI-generated artwork that depicts the hanging gardens of babylon in a minimal style. The focus of the artwork should be on the structure and design of the structure, with an emphasis on the clean lines and geometric shapes of the building. The minimalist style should be reflected in the use of limited color palette, with neutral tones dominating the scene. The artwork should make use of light and shadow to create depth and contrast, highlighting the unique architectural features of the hanging gardens. The overall mood should be utopian and vintage, capturing the functionality and purpose of the structure. The artwork should invite the viewer to appreciate the beauty in the simplicity of the structure's design, while also highlighting the importance of the movements that takes place within its walls. By capturing the essence of the hanging gardens of babylon in a minimalist style, the artwork should evoke a sense of efficiency and precision, reflecting the complex and interconnected systems that drive the neo-Babylon era.)

These are what others have been doing to generate their own AI images using the Midjourney Bot. You can also refer to this article to learn more about text-to-image prompts you can input on the Midjourney Bot. It contains different kinds of examples for various artwork pieces.

## Your imagination is the limit!

Now, where do these photos go? You can save the images from the Discord server. To open the image to its full size, click on it. Once you've done that, right-click and select 'Save image.' If you're using mobile, long tap the image and then tap the download icon located in the top right corner.

But instead of scrolling up and down the Discord server to view the images you generated through the Midjourney Bot, you can sign in with Discord and go through the midjourney.com/app. Look at my Midjourney gallery!

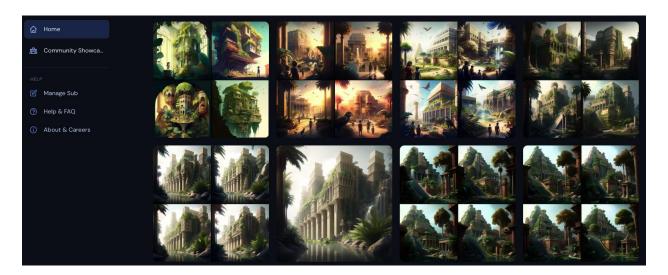

All my generated images are here! I can just go through each of them and compare them to see what I would like more.

Want to have an advantage and generate more AI images through the Midjourney Bot? Check out their <u>subscription plans</u>. Jobs don't have an expiration date, but they won't automatically renew either. You can use the /subscribe command in any Bot Channel to be taken to your Midjourney account page.

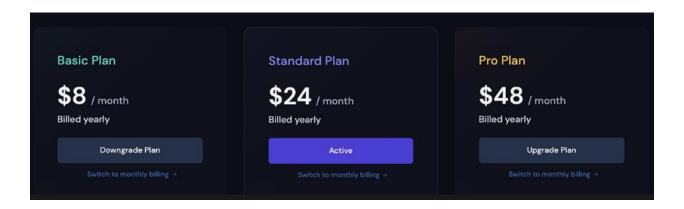

# Advantages and disadvantages of Al-generated images

In recent years, Artificial Intelligence (AI) has become increasingly popular in the field of image generation. AI-generated images offer numerous advantages to users, including improved accuracy, higher speed and efficiency, and greater flexibility. In this essay, we will explore some of the key advantages of AI-generated images, with examples of how they can be used in various situations.

Firstly, Al-generated images are much more accurate than manually created images. Al algorithms are able to process and analyze large amounts of data in a short period of time, making it possible to generate images that contain fine details and complex patterns. Al-generated images can be used to create realistic representations of complex objects, such as products, buildings, and landscapes. For example, Al-generated images can be used in retail to render realistic images of products, enabling customers to make an informed purchase decision.

In addition, AI-generated images can be created much faster and more efficiently than manually-created images. AI algorithms can take large amounts of data and quickly generate an image without manually tweaking individual settings. This makes it possible to generate images in a fraction of the time it would take to create them manually. Furthermore, AI-generated images are more flexible than manually created images, as they can be adjusted and adapted to different scenarios quickly and easily. For example, AI-generated images can create realistic 3D models of objects, allowing designers to quickly and accurately design new products and features.

Finally, AI-generated images can be used to create images with a wide range of effects. Artificial Neural Networks (ANNs) can generate images with various effects, including different textures, lighting, and color. This makes it possible to create images that look more realistic and lifelike than manually created images. For example, AI-generated

images can generate realistic 3D models of buildings and landscapes, which can then be used for virtual reality applications.

Al-generated images have been gaining more and more traction in recent years, with many companies utilizing them to create more realistic and aesthetically pleasing visuals. However, Al-generated images also come with a few drawbacks that must be taken into consideration when using them.

One of the main disadvantages of AI-generated images is that they can be difficult to generate. Since AI-generated images are usually created from scratch, they require significant computing power, which can be difficult and costly to obtain. AI-generated images are also often generated from vast datasets, which can take a long time to process and can be expensive to acquire. Additionally, AI-generated images often require extensive post-processing, which can further increase the cost and complexity of the task.

Another disadvantage of AI-generated images is that they may not always look realistic. AI-generated images are often generated from random noise or from a limited set of parameters, which can lead to images that appear unrealistic or have unintended elements included in them. Furthermore, AI-generated images can be difficult to refine and adjust, as they are often very complicated and require a deep understanding of the underlying algorithms and datasets.

Finally, Al-generated images can be difficult to control. Al-generated images can often produce unexpected results, making it difficult to predict the outcome of a given image. Additionally, Al-generated images can be difficult to modify once generated, making them difficult to use for various purposes.

Overall, Al-generated images can be a useful tool for creating aesthetically pleasing visuals, but a few potential drawbacks must be considered. Companies should carefully consider whether or not Al-generated images are a suitable solution for their needs before committing to the task.

# The implications of AI for the future of image creation

The implications of AI for the future of image creation is a topic that has become increasingly relevant in recent years as technology has advanced at an exponential rate. AI, or artificial intelligence, has enabled machines to take on increasingly complex tasks that were once the sole domain of humans. This includes the creation of images,

with AI-powered systems now able to generate photorealistic images with little or no human input.

Through AI, the future of image creation is far-reaching. AI-generated images have the potential to revolutionize the way images are produced, allowing for a much more efficient and cost-effective process. Moreover, with AI-powered systems being able to create images that are virtually indistinguishable from those created by humans, it could result in an entirely new form of creativity.

The implications can be broken down into several categories. Firstly, it could lead to a more efficient and cost-effective production process. As mentioned, Al-powered systems can generate photorealistic images with little or no human input, reducing production costs and time significantly. Additionally, the images generated by Al-powered systems can be modified much more efficiently than those created by humans, making it easier to experiment with new designs and concepts.

Secondly, Al-powered systems could lead to an entirely new form of creativity. Algenerated images can be used to explore new design concepts and ideas, which can lead to an entirely new style of image creation. This could open up new avenues for artists and creatives to explore, making creating unique and engaging visual content much easier.

Finally, AI-powered image creation could provide a level of accuracy and detail that is impossible with human-created images. AI-powered systems can analyze and respond to data in a much more sophisticated manner, producing images with a level of detail and accuracy that is simply not possible with human-created images. This could produce images that are far more realistic and true to life.

In conclusion, AI-powered image creation has the potential to revolutionize the way images are produced and utilized. While the implications of this technology for the future of image creation may be far-reaching, it is clear that many potential benefits could be realized in the near future.